Документ подписан простой электронной подписью Информация о владельце: ФИО: Кореневский Николай Алексеевич Должность: Заведующий кафедрой Дата подписания: 04.10.2023 10:24:16 fa96fcb250c863d5c30a0336097d4c6e99ca25a5

# МИНОБРНАУКИ РОССИИ

Уникальный программный ключ:  $\Gamma$ Юго-Западный государственный университет

УТВЕРЖДАЮ: Заведующий кафедрой

биомедицинской инженерии (наименование кафедры полностью) Н.А. Кореневский *M* (*nodmuct*) *« 23 » июня* 20*23* г.

# ОЦЕНОЧНЫЕ СРЕДСТВА

# для текущего контроля успеваемости и промежуточной аттестации обучающихся по дисциплине

Технология программирования медико-биологических систем (наименование дисциплины)

> 30.05.03 Медицинская кибернетика (код и наименование ОПОП ВО)

> > Курск - 2023

#### Вопросы для собеседования

#### 1. Изучение кросс-платформенных **ТЕХНОЛОГИИ** создания приложений

1. Дайте понятие кросс-платформенности

2. Как проводится компиляция программ, получение байт-кода

3. Расскажите, что такое и как функционирует виртуальная машина Java

4. В чем специфика разработка приложений для Android, Linux и MAC

 $OS$ 

5. Как производится установка виртуальной машины

6. Как запустить байткод из командной строки

7. Как создаются файлы формата runnable java archive (JAR)

8. В чем состоит суть кросс-платформенное программирование

9. Назовите основные последовательности для создания консольных кросс-платформенных приложений

#### 10. Разработка внешних спецификаций и проектирование программного

#### обеспечения

1. Назовите состав программы и документации на нее (ГОСТ 19.101-77 ЕСПД. Виды

программ и программных документов)

2. Назовите основные характеристики программы, комплектность и сведения об

эксплуатации программы

- 3. В чем состоит основа структуры и основные блоки программы JAva
- 4. Как производится программирование ввода-вывода.
- 5. Нарисуйте основные блоки алгоритмов и поясните их назначение
- 6. Назовите и поясните типовые алгоритмы сортировки и поиска.
- 7. Расскажите о строках формата Юникод.

8. Дайте определения методов для следующих классов: Char, String, StringBuilder

9. Расскажите про основные подходы в работе с многомерными массивами

#### 3. Проектирование динамических структур данных.

- 1. Дайте определение динамической структуры
- 2. Что такое указатель?
- 3. Чем отличается указатель от ссылки?
- 4. Что такое ссылка?
- 5. Что такое динамический объект и как он создается

6. Дайте описание преимущества динамических объектов в сравнении со статическими

- 7. Можно ли уничтожить статический объект?
- 8. Для чего уничтожзается динамический объект
- 9. Какой последний метод сработает в динамическом объекте?

#### 4. Технология программирования с использованием объектноориентированного подхода

- 1. Разработка приложений с использованием ООП.
- 2. Модули разработки и компиляции.
- 3. Нисходящая и восходящая разработка ПО.
- 4. Структурное программирование.
- 5. Эффективность и технологичность ПО.
- 6. Стиль оформления программы.
- 7. Классификация программных продуктов.
- 8. Эксплуатаци-онные требования к ПО.
- 9. Техническое задание на разработку ПО.

#### 5. Создание многопоточного приложения

- 1. Что такое потоки?
- 2. Как созлается отлельный поток?
- 3. Как синхронизируются потоки?

4. Как со стороны внешней программы проконтролировать работу потока?

5. В чем преимущество многопоточного программирования

6. Как реализуется многопоточность в многоядерных системах?

#### 7. Полиморфизм и параллельное наследование

- 1. Что такое абстрактные методы?
- 2. Какие классы называются абстрактными

3. Назовите пример, когда создание абстрактного класса является обязательным

- 4. Что такое полиморф
- 5. Напишите пример программного кода, реализующего полиморфизм
- 6. Можно ли создать объект абстрактного класса

#### 7. Разработка распределенных приложений

- 1. В чем состоит основная технология создания сетевых приложений?
- 2. Что такое сокеты?

3. Какие сокеты вы знаете? Назовите пример классов, реализующих сокеты.

4. Как производится обмен информацией с использованием технологии tcp, udp.

5. Что такое веб программирование

- **6.** Что такое запросы get и post
- 7. Для чего используется язык программирования php
- 8. Приведите пример работы (запроса) с Базой данных MSQL

#### 9. Проектирование пользовательского интерфейса

- 1. Менеджеры компоновки
- 2. Передача системных параметров
- 3. Руководство пользователя.
- 4. Основные правила оформления программной документации.
- 5. Заключение.
- 6. Перспективы развития технологий программирования и **HX**

использование в

предметной области.

7. Событийное программирование

8. Структура простейшей программы с графическим интерфейсом

9. Классы-контейнеры

10. Стандартный класс JFrame как контейнер компонент графического интерфейса

11. События и свойства компонентов

12. Невизуальное программирование графического интерфейса

#### **9. Тестирование программного обеспечения**

1. Виды тестирования ПО.

- 2. Ручное, структурное и функциональное тестирование.
- 3. Комплексное и оценочное тестирование.
- 4. Методы, средства и методика отладки ПО
- 5. Можно ли описать конструкторы в абстрактном классе?

6. Может ли быть класс абстрактным без единого абстрактного метода? А наоборот?

7. При определении метода в интерфейсе подразумевается модификатор public и abstract.

Можно ли при определении интерфейса явно указать модификатор abstract

- 8. Спецификация ПО при структурном подходе.
- 9. ООП абстрактные классы, определение полиморфизма.
- 10. Программирование наследования с параллельным представлением.
- 11. Абстрактные методы и интерфейсы класса.

#### Вопросы для собеседования по практическим занятиям

## 1. GUI, обработка событий

1. Расскажите, что вы понимаете под событийным программированием и какие особенности

этого программирования вы знаете

- 2. Запишите структура простейшей программы с графическим интерфейсом
- 3. Что такое классы-контейнеры? Какие примеры контейнеров вы знаете?

4. Расскажите про стандартный класс JFrame как контейнер компонент графического

интерфейса. Какие свойства и методы данного класса вы знаете?

- 5. События и свойства компонентов
- 6. Невизуальное программирование графического интерфейса
- 7. Менеджеры компоновки
- 8. Передача системных параметров
- 9. Руководство пользователя.
- 10. Основные правила оформления программной документации.
- 11. Заключение.
- 12. Перспективы развития технологий программирования и их использование в предметной области.

#### 2. Динамические структуры данных

- 1. В чем состоит основная проблема хранения разнотипных данных?
- 2. В чем суть использования хэш-функций?
- 3. Какие хэш-функции вы знаете?

4. Как можно использовать полиморфизм для хранения разнотипных данных?

5. Какие объектно-ориентированные базы данных вы знаете?

#### 3. Изучение массивов

- 1. В чем состоит суть сортировки массива методом перестановок?
- 2. Поясните алгоритм пузырьковой сортировки элементов массива
- 3. Дайте пример использования алгоритма сортировки строк массива
- 4. Быстрая сортировка, поясните суть алгоритма
- 5. Сколько операций потребуется для сортировки элементов массива ллинною в 100

#### элементов

6. Какой алгоритм сортировки лучше подходит для многопроцессорных систем?

# 4. Объекто-ориентированное программирование: классы, объекты и метолы

- 1. Как проводится разработка приложений с использованием ООП.
- 2. Раскройте суть понятия модули разработки и компиляции.
- 3. Что такое нисходящая и восходящая разработка ПО.
- 4. В чем состоит суть понятия "структурное программирование".
- 5. Как измеряется эффективность и технологичность ПО.
- 6. Для чего нужен и как проводится стиль оформления программы.
- 7. Какую вы знаете классификацию программных продуктов?
- 8. Какие предъявляются эксплуатационные требования к ПО.
- 9. Что входит в техническое задание на разработку ПО?

# 5. Объекто-ориентированное программирование: абстрактные классы и

#### интерфейсы

- 1. Что такое абстрактные методы?
- 2. Какие классы называются абстрактными
- 3. Назовите пример, когда создание абстрактного класса является

#### обязательным

- 4. Что такое полиморф
- 5. Напишите пример программного кода, реализующего полиморфизм
- 6. Можно ли создать объект абстрактного класса

#### **Компетентностно-ориентировочные задачи**

1. Напишите программу, которая запрашивает у пациента следующие данные: Вес (в кг), Рост (в метрах), Окружность талии (в метрах), пол пациента. Далее программа рассчитывает и выводит на экран индекс по формуле:

Если пациент мужчина, то Индекс=(100-0.5\*Вес-0.4\*Рост)\* Окружность талии Если женщина мужчина, то Индекс=(150-0.25\*Вес-0.3\*Рост)\* Окружность талии

Программа должна быть с графическим интерфейсом

2. Запишите, что будет напечатано на экране в результате выполнения данной программы?

#### **abstract class** First

```
{ int a=15; int b=16;
         abstract void f1();
         void f2()
         \{int c=a-b;
         System.out.println(c); } }
class Second extends First
{void f1()
         \{int c=a<sup>*</sup>b;
         System.out.println(c);}
}
```
#### **class** Third **extends** First

```
{ void f1()
        \{int c=a+b;
        System.out.println(c);
        }}
```
public class MyClass { **public static void main(String[] args){** First  $c=new Third()$ ;  $c.f2()$ : c=new Second();  $c.f1()$ : c=new Third();  $c.f1()$ ; //First c=new Second();

 $\dddot{\cdot}$ 

3. Запишите программный код, выполняющий следующие действия: пользователь вводит 10 целых чисел, программа считает минимальное, максимальное значение, а также сумму всех чисел, которые больше 7 и меньше  $15$ .

4. Запишите программный код метода, который в качестве входного параметра принимает целое число, далее складывает все цифры в этом числе и возвращает сумму как результат. Пример: число на входе 5012, метод возвращает 8, потому как  $5+0+1+2=8$ 

5. Запишите программный код, который позволяет ввести 10 целых чисел, затем распечатать их в порядке возрастания. Вы можете использовать любые классы языка Java для решения этой задачи.

6. Запишите программный код, который просит пользователя ввести вес,

рост, пол и далее выводит на экран индекс:

индекс для мужчин=0.15\*вес/рост

индекс для женщин=0.1\*вес/рост

Индекс является дробным числом.

1. Запишите программный код, выполняющий следующие действия: пользователь вводит 10 целых чисел, программа считает минимальное, максимальное значение, а также сумму всех отрицательных чисел

8. Напишите программу, которая вычислит и напечатает все простые числа в

пределах от 2 до 100. Простое число делится только на единицу и на саму себя.

9. Напишите программу, которая позволяет ввести финальное количество баллов студента (диапазон 0-100) и вычислить его рейтинг в соответствии со следующем распределением:

рейтинг

0-19 F

- 20-39 E
- 40-59 D
- 60-74 C
- 75-89 B
- 90-100 A

10. Проанализируйте следующий фрагмент кода. Какой результат будет при  $a = 2$  и  $b = 4$ ?

if  $(a == 2)$ 

if  $(b == 4)$ 

System.out.print("1");

else

System.out.print("2");

System.out.print("3");

System.out.print("4");

11. Напишите программу, которая выведет общее количество всех четных чисел в диапазоне от 1 до 99.

12. Дан целочисленный массив из 100 элементов. Элементы массива могут принимать целые значения. Напишите программу, позволяющую найти и вывести количество пар элементов массива, сумма которых чётна, а произведение меньше 20. Под парой подразумевается два подряд идущих элемента массива.

13. Напишите программу, которая запрашивает у пациента следующие данные: Вес (в кг), Рост (в метрах), Окружность талии (в метрах), пол пациента. Далее программа рассчитывает и выводит на экран индекс по формуле:

Если пациент мужчина, то Индекс=(100-0.5\*Вес-0.4\*Рост)\* Окружность талии Если женщина мужчина, то Индекс=(150-0.25\*Вес-0.3\*Рост)\* Окружность талии

Программа должна быть с графическим интерфейсом

#### **Задания в закрытой форме**

1.Что такое событие?

- A) Действие, распознаваемое программой
- B) Свойство, возникающее при исполнении обработчика
- C) Действие программиста при работе с ПЭВМ
- D) Ничего из перечисленного
- 2.Можно ли использовать наследование из нескольких интерфейсов?
- A) Да
- B) Нет

3.Что следует прежде всего сделать программисту, который подключил интерфейс к своему классу

- A) Описать унаследованные методы
- B) Провести инициализацию всех переменных
- C) Создать конструктор
- D) Ничего из перечисленного
- 4.Что такое конструктор класса?
- A) Метод, выполняемый автоматически при создании объекта
- B) Метод, выполняемый автоматически при создании класса
- C) Программист, создавший класс
- D) Ничего из перечисленного
- 5.Обязательно ли надо создавать конструктор?
- A) Нет
- B) Да

C) Да, если используются переменные в классе и требуется дать им начальные значения

- D) Ничего из перечисленного
- 6 .Какое число будет выдано на экран при запуске программы?[1]
- A) 4
- B) 5
- C) 3
- D) 2
- E) Ничего из перечисленного
- 7 .Какое число будет выдано на экран при запуске программы?[1]
- A) 16
- B) 15
- C) 14
- D) 17
- E) Ничего из перечисленного
- 8 .Какое число будет выдано на экран при запуске программы?[1]
- A) 8
- B) 9
- C) 10
- D) 7
- E) Ничего из перечисленного
- 9 .Какие числа увидит пользователь при запуске программы?[1]
- A) 12 10 48
- B) 15 17 19
- C) 12 13 15
- D) Ничего из перечисленного
- 10.Что будет напечатано на экране при выполнении этой программы? int
- c=567; cout<
- A) 567
- B) 345
- C) 678
- D) 234
- E) Ничего из перечисленного
- 11.Что будет напечатано в результате выполнения этого

Koga?int[]a={1,8,9,3,4,5,7};Arrays.sort(a);System.out.println(Arrays.binarySearch

- $(a,5)$ ;
- A) 3
- B) 4
- C) 5

 $D) 6$ 

- Е) Ничего из перечисленного
- 12. Как реализуется обработка событий в языке Java?
- А) Все перечисленное
- В) С использованием интерфейсов
- С) С использованием классов-адаптеров
- 13.Что будет напечатано в результате выполнения этого koga?int[]

 $a = \{3,2,9,4,5,6,7,1\}$ ; Arrays.sort(a); System.out.println(Arrays.binarySearch(a,5));

- $A)$  4
- $B) 5$
- $C) 6$
- $D)$  7
- Е) Ничего из перечисленного
- 14 .Для DNS преобразований используется класс
- A) InetAddress
- B) DNSAddress
- C) InetDND
- D) InetDNS
- 15 .Для организации UDP сокета используется класс
- A) DatagramSocket
- B) UDPSocket
- C) IPSocket
- D) UDPTransmissionSocket

16 .К угрозе, которая потенциально возможна в процессе фугкционирования сети не относится....

- А) превышение уровня веществ в окружающей среде выше уровня ПДК
- В) прослушивание каналов
- С) умышленное уничтожение или фальсификация информации
- D) преднамеренный разрыв связи
- Е) внедрение сетевых вирусов
- 17 .DatagramPacket Tro
- А) Пакет UDP протокола
- В) Пакет ТСР протокола
- С) Пакет ICMP протокола
- 18 .Многопотоковость позволяет
- А) обслуживать несколько клиентов одномоментно
- В) повышать спропускную способность сети
- С) снижать сетевую нагрузку
- 19 . Роутер позволяет
- А) Все сказанное
- В) Стыковать сети с разными протоколами
- С) Выбирать маршрут передачи пакетов из одной сети в другую
- D) Стыковать сети с различными средами передачи
- 20 .Среда передачи данных по сети использует только электромагнитное

излучение, это

- А) правильно
- В) не правильно
- 21.В одноранговых сетях без сервера защита обеспечивается..
- A) только на уровне ресурсов
- В) только на уровне пользователя
- С) на уровнях ресурсов и пользователя
- D) только аппаратно
- 22.В сетях на основе сервера защита обеспечивается ...
- А) на уровнях ресурсов и пользователя
- В) только на уровне ресурсов
- С) только на уровне пользователя
- D) только аппаратно
- 23. Какой класс позволяет описать прототипы методов (заголовок без кода)
- А) Абстрактный
- В) Публичный
- С) Статический
- D) Финальный
- 24.В современных сетях используются различные методы маркерного доступа.

Эстафетный метод - это .

A) когда передача маркера выполняется в порядке очередности

B) когда сервер опрашивает узлы и передает полномочия на передачу данных одному из узлов

25.В современных сетях используются различные методы маркерного доступа. Метод селекторного опроса - это .

A) когда сервер опрашивает узлы и передает полномочия на передачу данных одному из узлов

B) когда передача маркера выполняется в порядке очередности

C) когда маркер циркулирует по кольцу и применяется станциями для передачи своих данных

26.В современных сетях используются различные методы маркерного доступа. Метод тактирующего маркерного доступа - это .

A) когда маркер циркулирует по кольцу и применяется станциями для передачи своих данных

B) когда сервер опрашивает узлы и передает полномочия на передачу данных одному из узлов

C) когда передача маркера выполняется в порядке очередности

27.В эталонной модели OSI/ISO самым близким к пользователю является уровень?

- A) прикладной
- B) транспортный
- C) представительный
- D) сетевой
- E) физический

28.Транспортный протокол межсетевой передачи пакетов - это протокол ....

- A) IPX
- B) SPX
- C) NetBIOS
- 29.SMTP протокол обеспечивает
- A) передачу почты
- B) передачу страниц
- C) прием почты
- D) передачу файлов
- 30.HTTPS протокол использует транспортный уровень пакетов
- A) tcp
- B) udp
- C) icmp
- 31 .Установление связи по протоколу tcp/ip использует алгоритм
- A) тройного рукопожатия
- B) тройной передачи данных
- C) Хемминга
- D) Рида-Соломона
- 32 .Для сетевых технологий территориаально распределенных сетей используется протокол ..
- A) tcp/ip
- B) NetBIOS
- C) IPX
- D) SPX
- 33 .Протокол udp для передачи данных требует установления соединения
- A) неправильно
- B) правильно
- 34.Какой префикс позволяет запретить наследование?
- A) final
- B) private
- C) public
- D) disable
- E) Ничего из перечисленного
- 35. Протокол tcp для передачи данных требует установления соединения
- A) правильно
- B) неправильно
- 36. Какой префикс превращает переменную в константу?
- A) final
- B) private
- C) public
- D) disable
- E) Ничего из перечисленного
- 37.Какой префикс переменной запрещает к ней прямой доступ?
- A) private
- B) public
- C) final
- D) secret
- E) Ничего из перечисленного
- 38.Какое служебное слово позволяет использовать наследование из класса?
- A) extends
- B) implements
- C) inherits
- D) наследование
- E) Ничего из перечисленного
- 39.Что такое интерфейс в языке Java?
- A) Полностью абстрактный класс
- B) Службу доступа к файлам и принтерам
- C) Систему доступа к внешнему оборудованию
- D) Внешний класс
- E) Ничего из перечисленного
- 40.Какое слово позволяет использовать интерфейс для наследования?
- A) inmplements
- B) extends
- C) inherits
- D) Ничего из перечисленного
- 41.Что будет напечатано в результате выполнения этого кода? int[]

 $a=\{7,9,3,2,1,9\}$ ;Arrays.sort(a);System.out.println(Arrays.binarySearch(a,3));

A) 2

- B) 1
- C) 3
- D) 4
- E) 5
- 42 .Какой компонент позволяет сделать один выбор из нескольких
- A) JRadioButton
- B) JCheckBox
- C) JButton
- D) Ничего из вышеперечисленного
- 43 .Какой компонент позволяет сделать несколько ответов одновременно?
- A) JCheckBox
- B) JRadiobutton
- C) JButton
- D) Ничего из вышеперечисленного
- 44.Правильно ли утверждение, что блок-схема представляет графическое

описание алгоритма выполнения программы?

- A) Да
- B) Нет
- 45.Свойство Java программы выполнять несколько операций одновременно

называется

- A) Многопоточностью
- B) Многоядерностью
- C) Многозадачностью
- D) Ничего из вышеперечисленного
- 46.Что такое объект в программировании?
- A) Переменная типом которой является класс
- B) Указатель на структуру
- C) Указатель на массив
- D) Статический класс
- E) Ничего из вышеперечисленного
- 47.В чем состоит преимущество объектно-ориентированного

программирования?

А) Позволяет использовать несколько программистов при решении задач,

реализует движение от простого к сложному

- В) Позволяет упростить чтение написанного кода
- С) Ускоряет разработку программы
- D) Ничего из вышеперечисленного

48. Какой класс отвечает за создание многопоточного приложения в языке

Java A) Thread

- B) Stream
- C) Multicore
- D) Ничего из вышеперечисленного
- 49. Программы с графическим интерфейсом управляются
- А) Событиями
- В) Кодом
- С) Пользователем
- D) Ничего из вышеперечисленного

50. Возможно ли правильно описать одной блок-схемой алгоритм работы

программы с графическим интерфейсом?

- A) Her
- $B)$   $\Box$ a

51. Возможно ли описать одной блок-схемой алгоритм работы консольной программы?

- A)  $\text{I}a$
- B) Her

52. Что будет напечатано в результате выполнения этого кода?  $int[]$ 

 $a = \{7,9,3,2,1,9\};\text{int}$ 

 $b = \{1,2\}; b =$ Arrays.copyOfRange(a,2,5);System.out.println(a[0]);

- $A)$  7
- $B) 8$
- $C) 9$
- $D)$  10

E) Ничего из перечисленного

53.Что такое событие в программировании?

- A) Действие, распознаваемое программой или компонентом программы
- B) Действие, которое пользователь производит в процессе своей работы
- C) Программный код, выполняемый после запуска основной программы
- D) Все, что было перечисленно в соседних пунктах
- 54.Что будет напечатано в результате выполнения этого koga?int[]

 $a = \{7,9,3,2,1,9\};\text{int}$ 

 $b=\{1,2\}; b=Arrays.copyOfRange(a,1,3); System.out.println(b[0]);$ 

- A) 9
- B) 8
- C) 7
- D) 6
- E) Ничего из перечисленного

55.Что будет напечатано в результате выполнения этого кода? int[]

 $a = \{7,9,3,2,1,9\};\text{int}$ 

b={1,2};b=Arrays.copyOfRange(a,2,5);System.out.println(b[0]);

- A) 3
- B) 4
- C) 5
- D) 6
- E) Ничего из перечисленного

56.Что будет напечатано в результате выполнения этого koga?int[]

 $a = \{7,9,3,2,1,9\};\text{int}$ 

 $b=\{1,2\}; b=Arrays.copyOfRange(a,2,5); System.out.println(b[1]);$ 

- A) 2
- B) 3
- C) 4
- D) 5
- E) Ничего из перечисленного

57.Какой менеджер компоновки следует использовать для размещения

компонент слева направо и сверху вниз

- A) FloyLayout
- B) BorderLayout
- C) LeftLayout
- D) Ничего из перечисленного
- 58.Какой менеджер компоновки следует использовать для табличного

размещения компонент?

- A) GridLayout
- B) TableLayout
- C) BorderLayout
- D) Ничего из перечисленного
- 59.Какой менеджер компоновки лучше всего подходит для создания

текстового редактора?

- A) BorderLayout
- B) GridLayout
- C) EditLayout
- D) Ничего из перечисленного
- 60.Какой компонент позволяет создать кнопку на форме?
- A) JButton
- B) JForm
- C) JLabel
- D) JFrame
- E) Ничего из вышеперечисленного
- 61 .Какой текст будет напечатан в результате выполнения программы?[1]
- A) 12
- B) 13
- C) 11
- D) 14
- E) Ничего из вышеперечисленного
- 62 .Сколько байт занимает переменная типа real в языке JAVA?
- A) 4
- B) 2
- C) 1
- D) 8
- E) 16
- 63 .Сколько байт занимает переменная типа double?
- A) 8
- B) 2
- C) 4
- D) 16
- E) 32
- 64 .Сколько байт занимает переменная типа short?
- A) 2
- B) 4
- C) 8
- D) 1
- E) Ничего из вышеперечисленного
- 65 .Сколько байт занимает переменная типа String?
- A) Зависит от количества символов в переменной
- B) Зависит от количество дисковой памяти ПЭВМ
- C) Зависит от количества оперативной памяти ПЭВМ
- D) Ничего из вышеперечисленного
- 66 .Методы какого класса могут использоваться без создания объекта?
- A) Статического
- B) Динамического
- C) Абстрактного
- D) Публичного
- E) Ничего из вышеперечисленного
- 67 .Какое свойство языка Java позволяет использовать его без

перекомпиляции в разных операционных системах?

- A) Кросс-платформенность
- B) Языковая универсальность
- C) Универсальный компилятор Java
- D) Web поддержка через интернет
- Е) Ничего из вышеперечисленного

68 .При создании программы с одной формой сколько классов необходимо создать?

- $A)$  2
- $B)$  1
- $C) 0$
- $D)$  3
- Е) Ничего из вышеперечисленного
- 69 .Программирование графического интерфейса проводится с

#### использованием

- А) компонент
- В) состовляющих
- С) объектов
- D) классов
- Е) Все, что здесь перечисленно
- 70. Какое сочетание клавиш позволяет быстро получить доступь внутрь

объекта или класса в среде разработки Eclipse?

- A) Ctrl+Space
- B) Ctrl+Shift
- $C)$  Alt+Space
- D) Alt+Shift
- Е) Ничего из вышеперечисленного
- 71 .Какой компонет позволяет создать форму?
- A) JFrame
- B) JForm
- C) JButton
- D) JLabel
- Е) Ничего из вышеперечисленного
- 72 . Сколько байт занимает переменная типа int в языке программирования

Java?

- $A)$  4
- $B) 2$
- $C) 8$
- D)  $16$
- Е) Ничего из вышеперечисленного
- 73 .Какой компонент позволяет создать метку на форме?
- A) JLabel
- B) JForm
- C) JButton
- D) JFrame
- Е) Ничего из вышеперечисленного
- 74 . Сколько байт занимает переменная типа boolean в языке

программирования Java?

- А) 1 байт
- В) 1 бит
- С) 1 слово
- D) Ничего из вышеперечисленного
- 75 .Какой алгоритм сортировки является самым медленным?
- A) Buble Sort
- B) Recursive Sort
- C) Quick Sort
- D) Ничего из вышеперечисленного

76.Что напечатает этот код? int[] m={3,7,9,15,18,34}; System.out.println(m[3]);

- $A)$  15
- $B)$  9
- $C)$  7
- $D)$  3
- Е) Ничего из вышеперечисленного

77. Что напечатает этот код? int[]  $m=\{3,7,9,15,18,34\}$ ; int s=0; for (int

 $i=0; i<3; i++)$ s=s+m[i]; System.out.println(s);

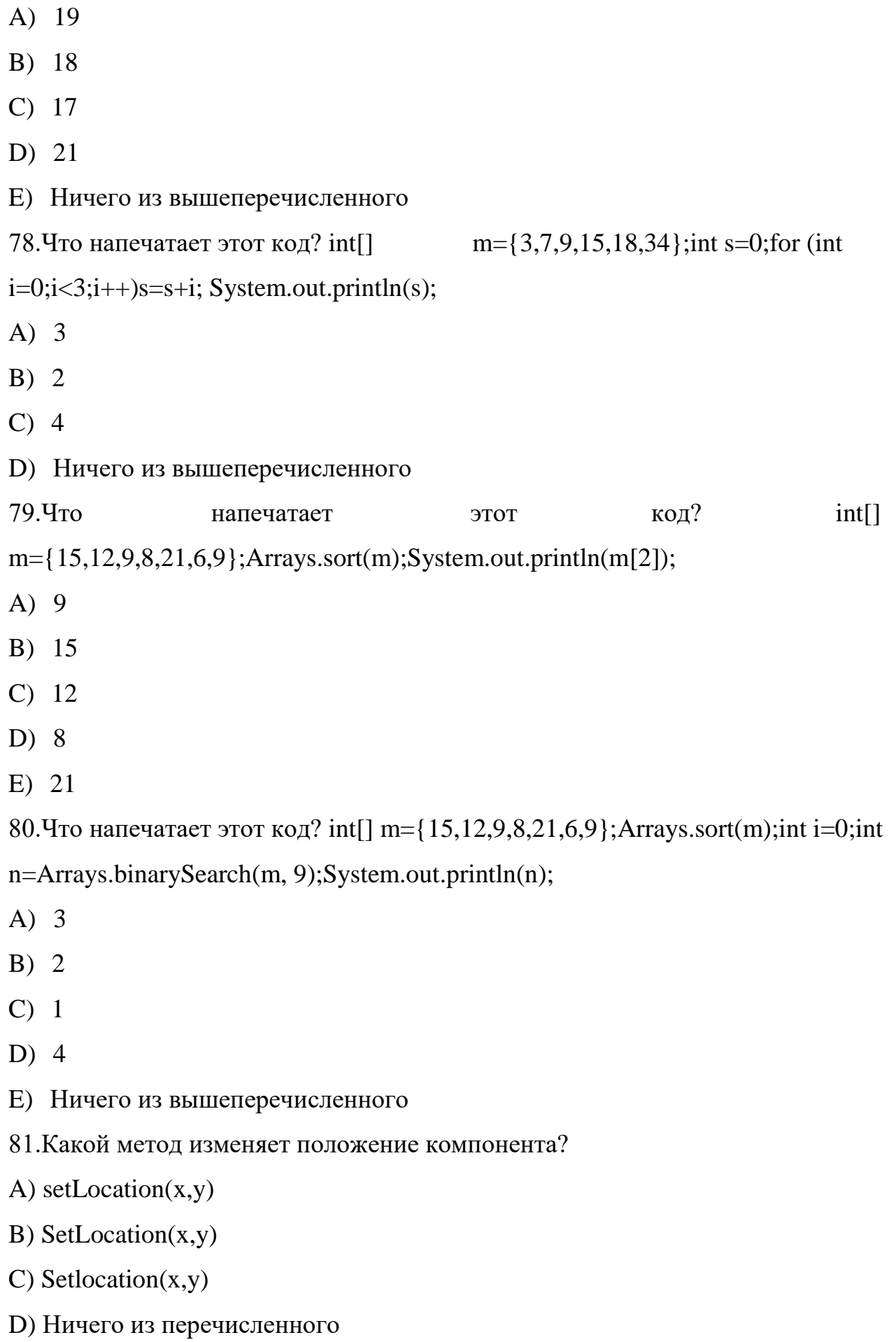

82.Что такое абстрактный метод?

- A) Оба утверждения правильные
- B) Метод, перед именем которого указывается ключевое слово abstract
- C) Метод, в котором присутствует только заголовок

83.Можно ли перед ключевым словом class поставить ключевое слово abstract? A) Да, но только для классов, в котором есть хотя бы один абстрактный метод B) Да, но только для классов, в которых более одного абстрактного метода

- C) Да, для любых классов
- D) Нет
- 84.Что означает ключевое слово final перед словом class
- A) Запрет наследования
- B) Определяет константу
- C) Оба утверждения правильные
- 85.Что означает ключевое слово final перед созданием переменной?
- A) Оба утверждения правильные
- B) Создание константы
- C) Создание переменной, значение которой изменить нельзя 86.Можно ли изменить значение переменной, описанной в интерфейсе?
- A) Нет
- B) Да
- 87.Что означает слово private перед именем переменной в классе?
- A) Оба утверждения правильные
- B) Запрет доступа к переменной через имя объекта класса
- C) Переменная, к которой могут обращаться только методы класса 88.Может
- ли класс не содержать в себе ни одного конструктора?
- A) Да
- B) Да, но только для абстрактных классов
- C) Нет
- 89.Можно ли в одном классе быть более одного конструктора?
- A) Да
- B) Да, но только для абстрактных классов

C) Нет

90.Может ли в одном JAVA файле быть более одного класса с атрибутом public?

- A) Нет
- B) Да

C) Да, но только в том случае, когда существует только одна главная программа

- 91.Что такое менеджер компоновки?
- A) Класс, который позволяет автоматически проводить размещение компонент на форме

B) Интерфейс, который позволяет автоматически проводить размещение компонент на форме

- C) Ничего из перечисленного
- 92.Какой интерфейс отвечает за регистрацию события клика по кнопке
- A) ActionListener
- B) ButtonListener
- C) MouseListener
- D) Ничего из перечисленного
- 93.В чем состоит функция класса FlowLayout?
- A) В реализации алгоритма потокового размещения компонент на форме
- B) В реализации алгоритма чтения потока из файла
- C) В реализации алгоритма изменения раскладки клавиатуры
- D) Ничего из перечисленного

94.Какой интерфейс отвечает за регистрацию события перемещения указателя мыши?

- A) MouseMotionListener
- B) MouseTravelListener
- C) MouseMotionLisener
- D) MouseTravelLisener
- 99.Метод void mouseDragged(MouseEvent e) отвечает за
- A) Перетаскивание компонента
- В) Перемещение указателя мыши
- С) Клик по кнопке
- D) Клик по любому компоненту
- 95 . Сколько абстрактных методов содержится в интерфейсе

MouseMotionListener

- $A)$  2
- $B)$  1
- $C)$  3
- D) Ничего из перечисленного
- 96 .Для подключения интерфейса к классу используется ключевое слово
- A) extends
- B) implements
- С) Ничего из перечисленного
- 97 .Для подключенния нескольких интерфейсов к классу их имена

#### разделяются следующими символами

- $A)$ .
- $B)$ .
- $C) ::$
- $D)$ :
- Е) Ничего из перечисленного
- 98. Как вы понимаете термин "наследование"
- А) Построение нового класса на основе существующего
- В) Построение нового объекта на основе существующего
- С) Оба утверждения правильные
- 100. Можно ли в языке Java перечислить два класса после ключевого слова extends
- A) Her
- $B)$   $\Box a$

#### Задания в открытой форме

1. Когда функция определяется независимо в каждом производном классе и имеет в этих классах общее имя?

2.Верно ли утверждение, что в многопотоковом программировании количество потоков ограниченно количеством ядер процессора?

3.Что такое инкапсуляция?

4. Можно ли создать сервер, не использующий многопотоковый подход программирования?

5. На каком языке можно создавать многоядерные программы?

6. С какой директивы начинается параллельная область вычислений?

1.1 сли используется процессор Intel Core I7, какое количество ядер выполнит параллельную область программы?

1.2 сли используется процессор Intel Core I3, какое количество ядер выполнит параллельную область программы?

9 .Какой компоновщик реализует алгоритм потокового размещения компонент на экране?

10 .Какой компоновщик реализует алгоритм табличного размещения компонент на экране?

11 .Можно ли разместить один класс в другом классе в языке программирования Java?

12 .Какой компоновщик реализует алгоритм зонального размещения компонент на экране?

13 .Какой компонент позволяет реализовать комплексное размещение компонент на экране?

Что означает слово private перед именем переменной в классе?

14 .Что напечатает этот код? int[] m={3,7,9,15,18,34};int s=0;for (int)  $i=0; i<3; i++)$ s=s+m[i]; System.out.println(s);

15 .Что напечатает этот код? int[] m={15,12,9,8,21,6,9};Arrays.sort(m);int

i=0;int n=Arrays.binarySearch(m, 9);System.out.println(n);

16.4 то такое объект в программировании?

17.8 чем состоит преимущество объектно-ориентированного

программирования?

18.Какой класс отвечает за создание многопоточного приложения в языке Java?

19.Программы с графическим интерфейсом управляются

20.Возможно ли правильно описать одной блок-схемой алгоритм работы программы с графическим интерфейсом?

21. Правильно ли утверждение, что блок-схема представляет графическое описание алгоритма выполнения программы?

22.Свойство Java программы выполнять несколько операций одновременно называется

23.4 то такое объект в программировании?

24.8 чем состоит преимущество объектно-ориентированного

программирования?

25.Какой класс отвечает за создание многопоточного приложения в языке Java?

26.Программы с графическим интерфейсом управляются

27.Возможно ли правильно описать одной блок-схемой алгоритм работы программы с графическим интерфейсом?

28.Возможно ли описать одной блок-схемой алгоритм работы консольной программы?

29 . Что такое событие в программировании?

30 .Какой текст будет напечатан в результате выполнения программы?

31 .Сколько байт занимает переменная типа int в языке программирования Java?

32 .Сколько байт занимает переменная типа boolean в языке

программирования Java?

33 .Какой алгоритм сортировки является самым медленным?

34 .Что напечатает этот код? int[] m={3,7,9,15,18,34};

System.out.println(m[3]);

35 .Что напечатает этот код? int[] m= $\{3,7,9,15,18,34\}$ ;int s=0;for (int  $i=0; i<3; i++)$ s=s+m[i]; System.out.println(s);

36 .Что напечатает этот код? int[] m={15,12,9,8,21,6,9};Arrays.sort(m);int

i=0;int n=Arrays.binarySearch(m, 9);System.out.println(n);

37 .Что такое абстрактный метод?

38.Когда данные являются не глобальными, доступными всей программе, а

локальными доступными только малой части программы?

39.Что означает ключевое слово final перед словом class?

40.Что означает ключевое слово final перед созданием переменной?

## **Задания на установление правильной последовательности**

1. Укажите правильную последовательность расположения тегов для создания веб-страницы:

- 1.  $\langle$ html $>$
- 2.  $$
- $3.$  <head>
- 4.  $\langle$ html>
- 5.  $\lt$ /title>
- 6.  $<$ body $>$
- 7. </head>
- 8.  $\langle \text{body} \rangle$

2. Укажите правильную последовательность расположения тегов для создания веб-страницы:

- 1. <title>
- 2.  $\lt$ /title>
- 3. <head>
- 4.  $\langle \text{body} \rangle$
- 5.  $\langle$ html>
- 6.  $\langle$ head>
- 7.  $<$ body $>$
- $8.$   $\langle$ html $>$

3 .Установите верную последовательность кода вывода на экран строки "Hello, World!" using namespace std;

```
#include<br/>bits/stdc++.h>
```
 $\}$  $\mathbf{I}$ 

return  $0$ ;

```
printf("Hello, World!\n");
```
 $int main()$ 

4 .Установите верную последовательность кода вывода числа от 1 до 10 (цикл с постусловием) printf("%d", i);

 $\mathbf{i}$ ;

int  $i = 1$ ;

} while( $i \leq 10$ );

#### Задание на установление соответствия

1. Установите соответствие между атрибутами и их предназначениями

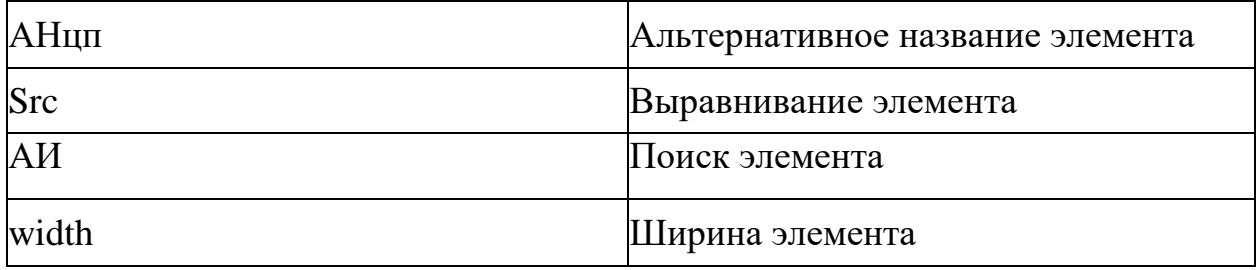

2.Установите соответствие между атрибутами и их предназначениями

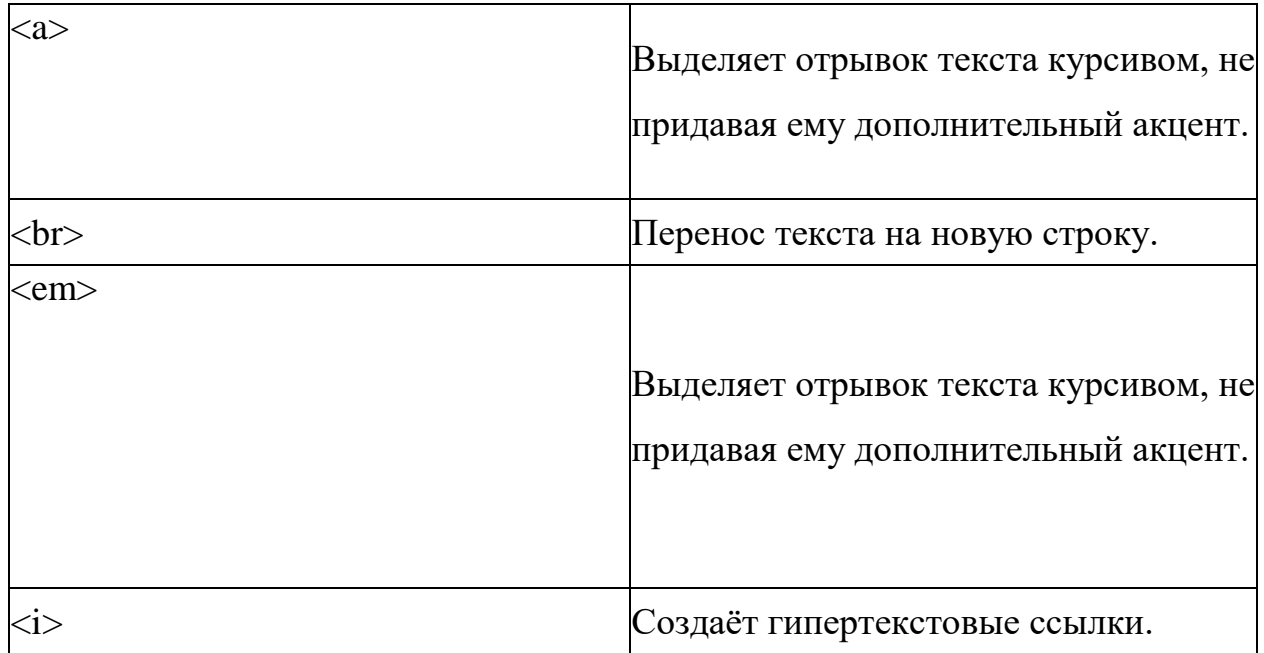

З.Установите соответствие между понятием и определением

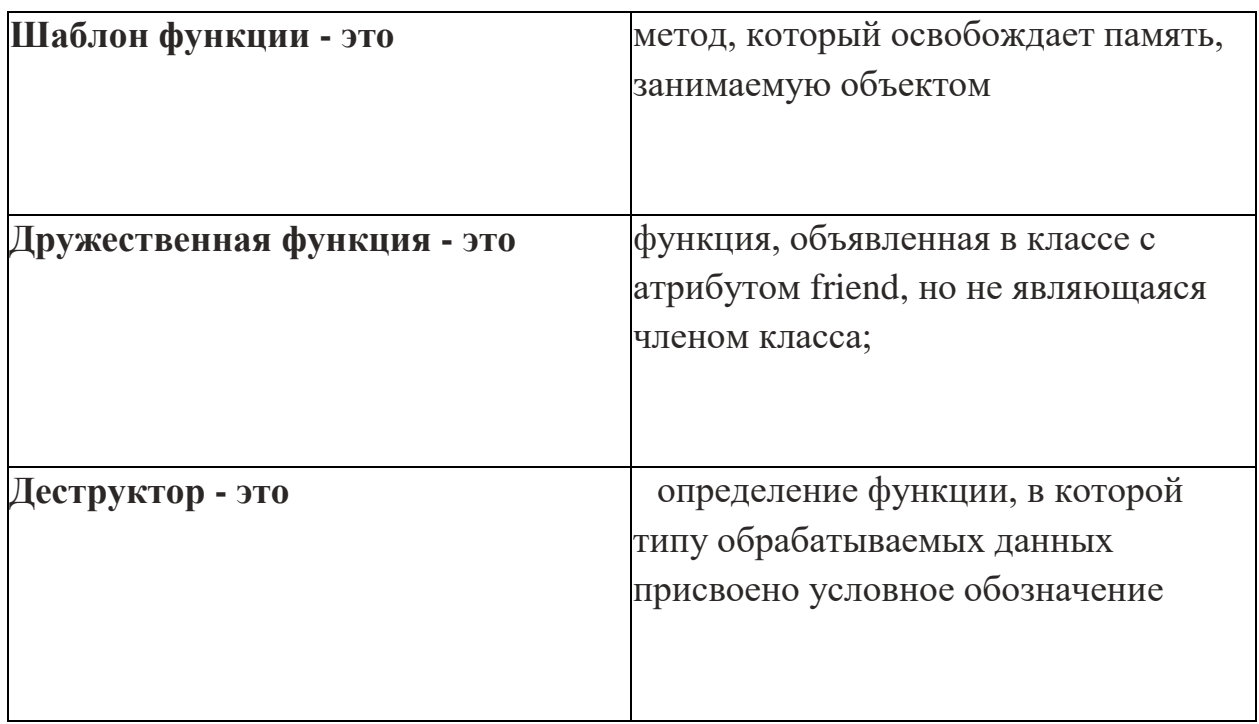

4. Установите соответствие между понятием и определением

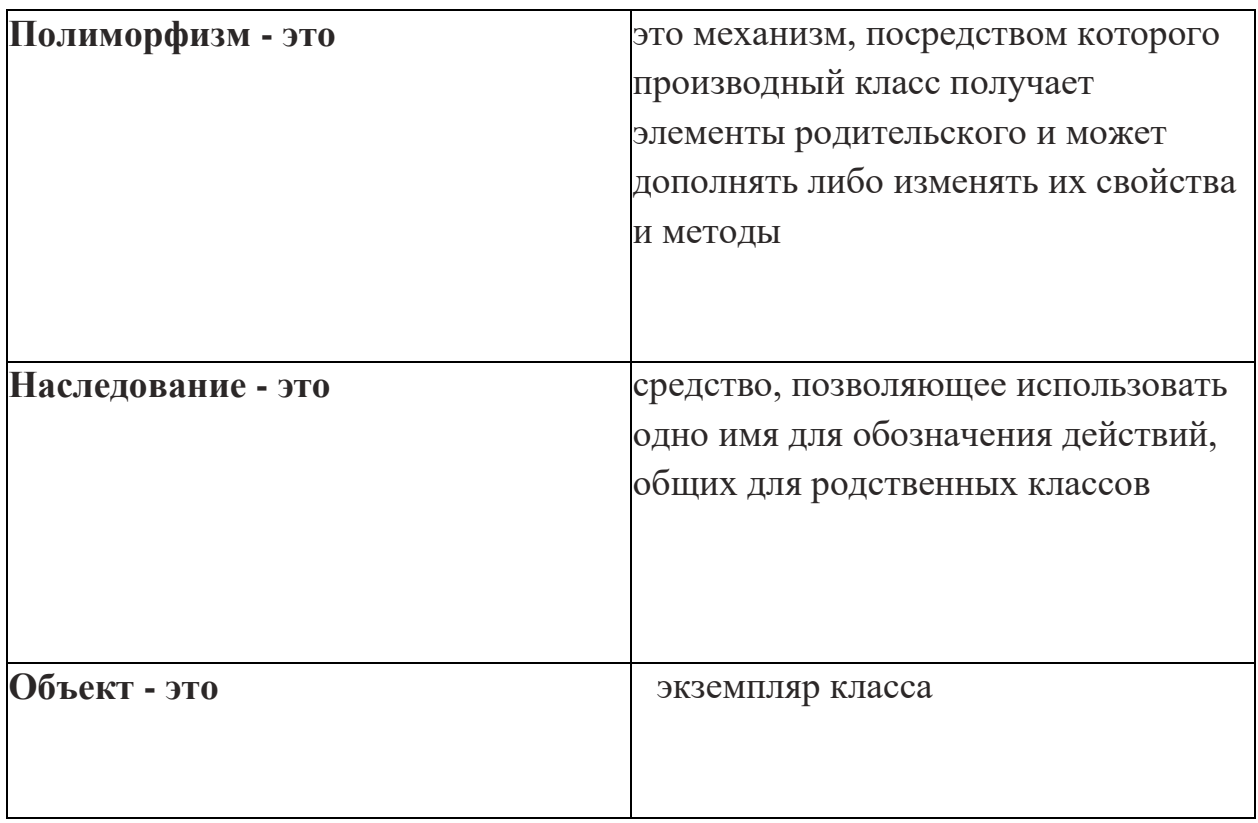

# 5. Соотнесите блок-схему, представленную на рисунке с циклом

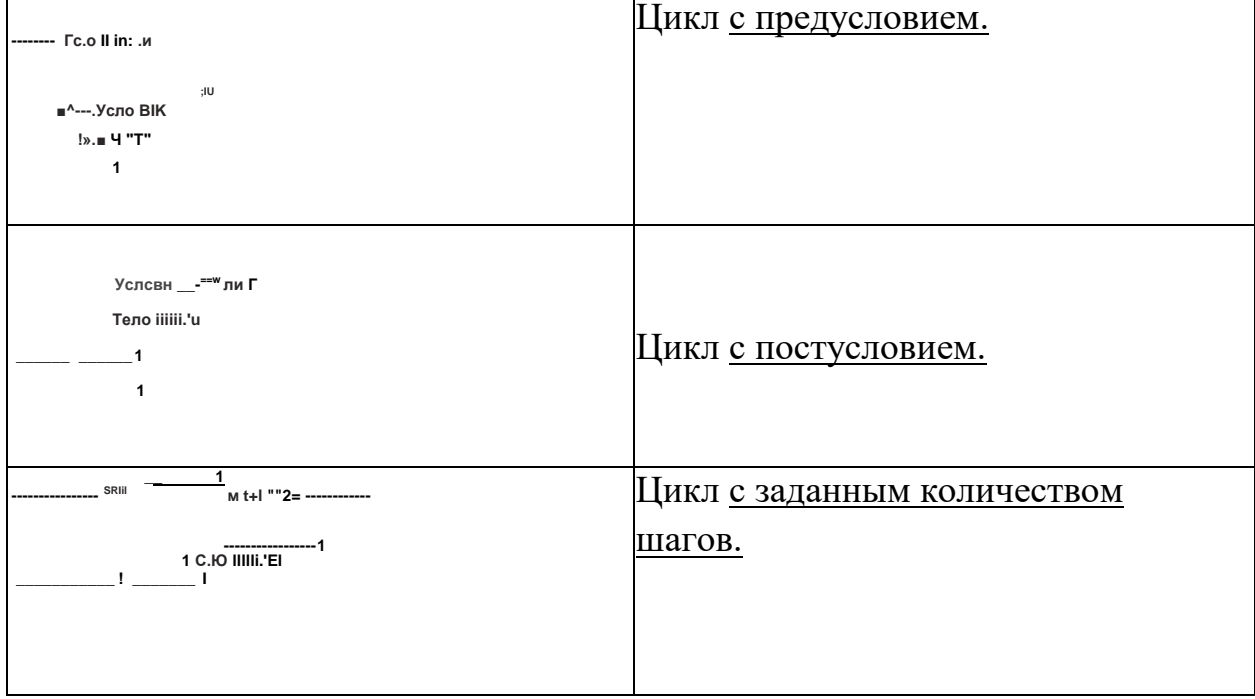

6. Соотнесите основные типы данных в C++

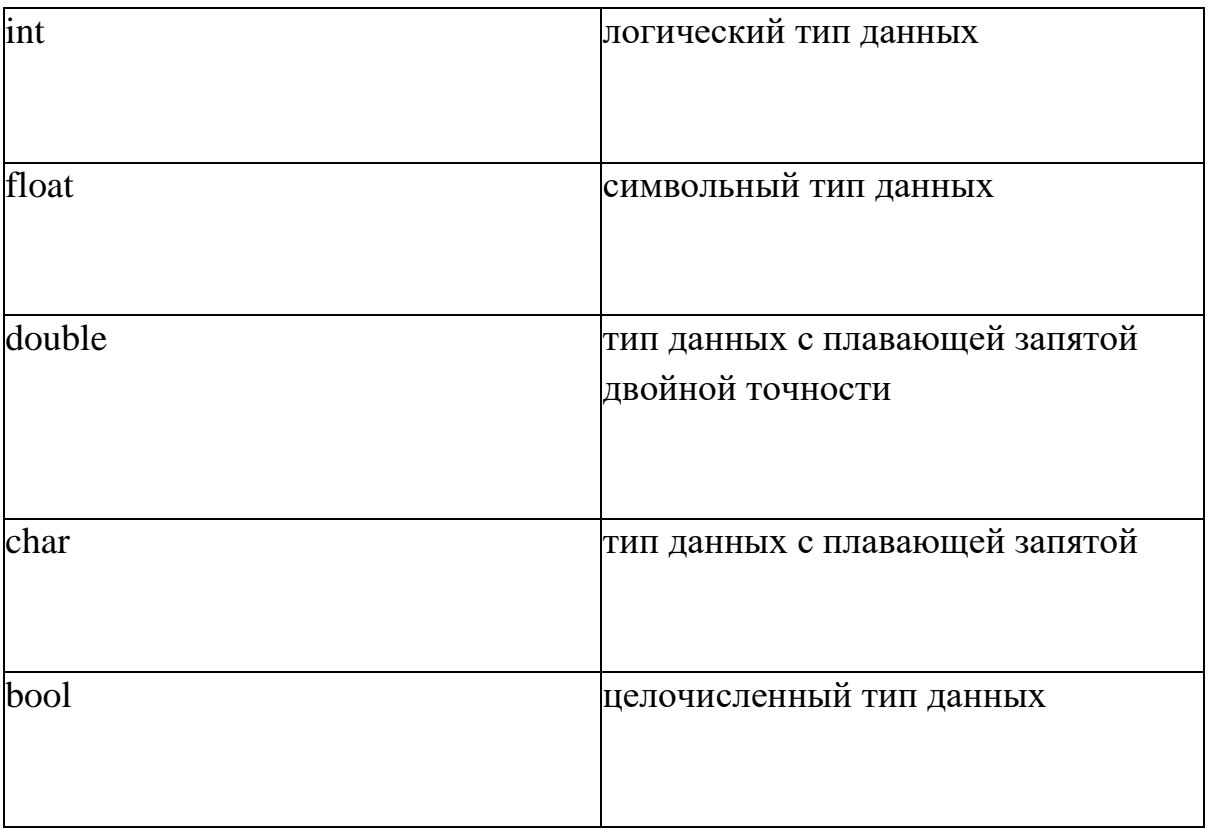